MALONEY\_RESPONSE\_TO\_17AAG\_UP

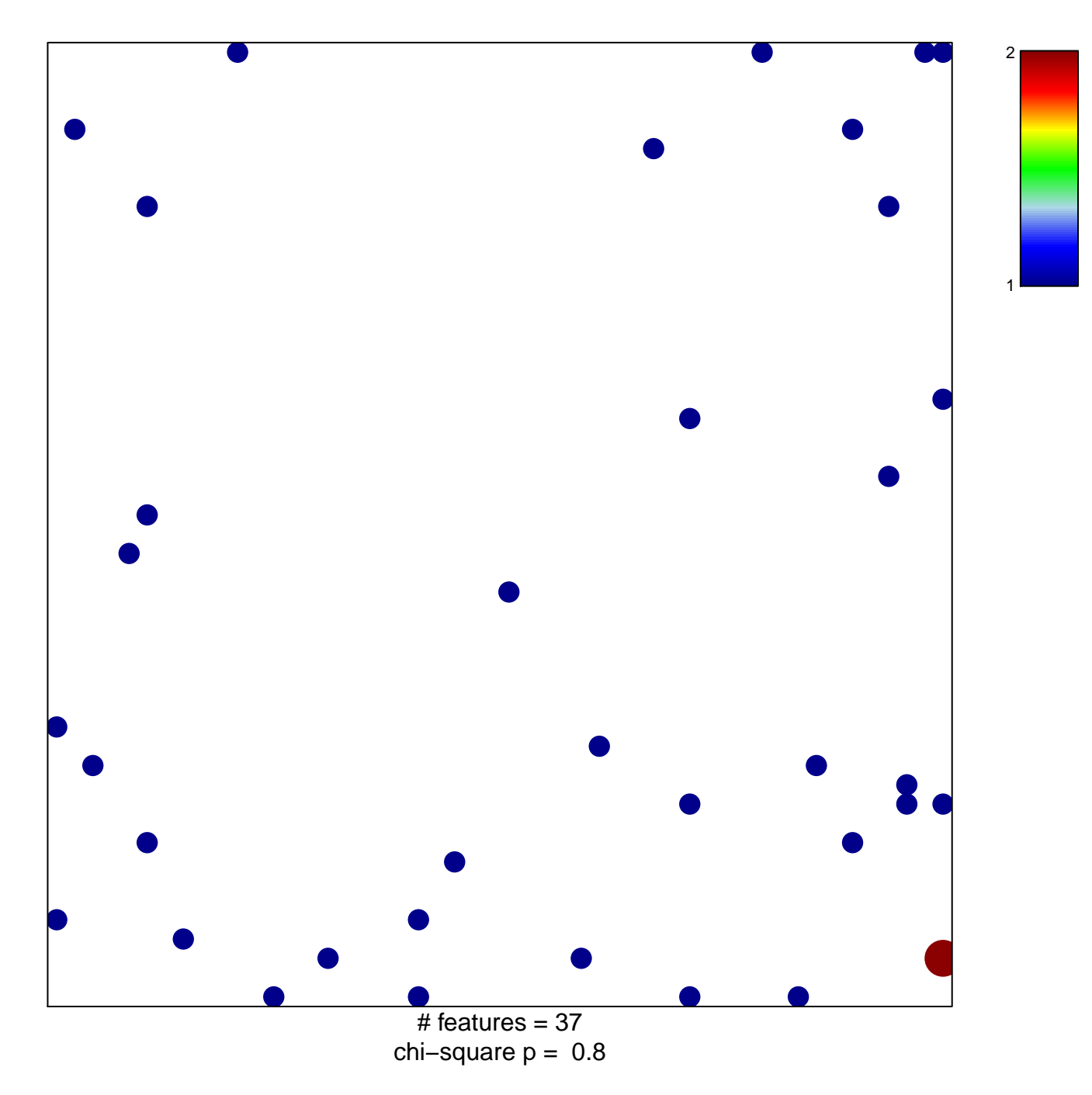

## **MALONEY\_RESPONSE\_TO\_17AAG\_UP**

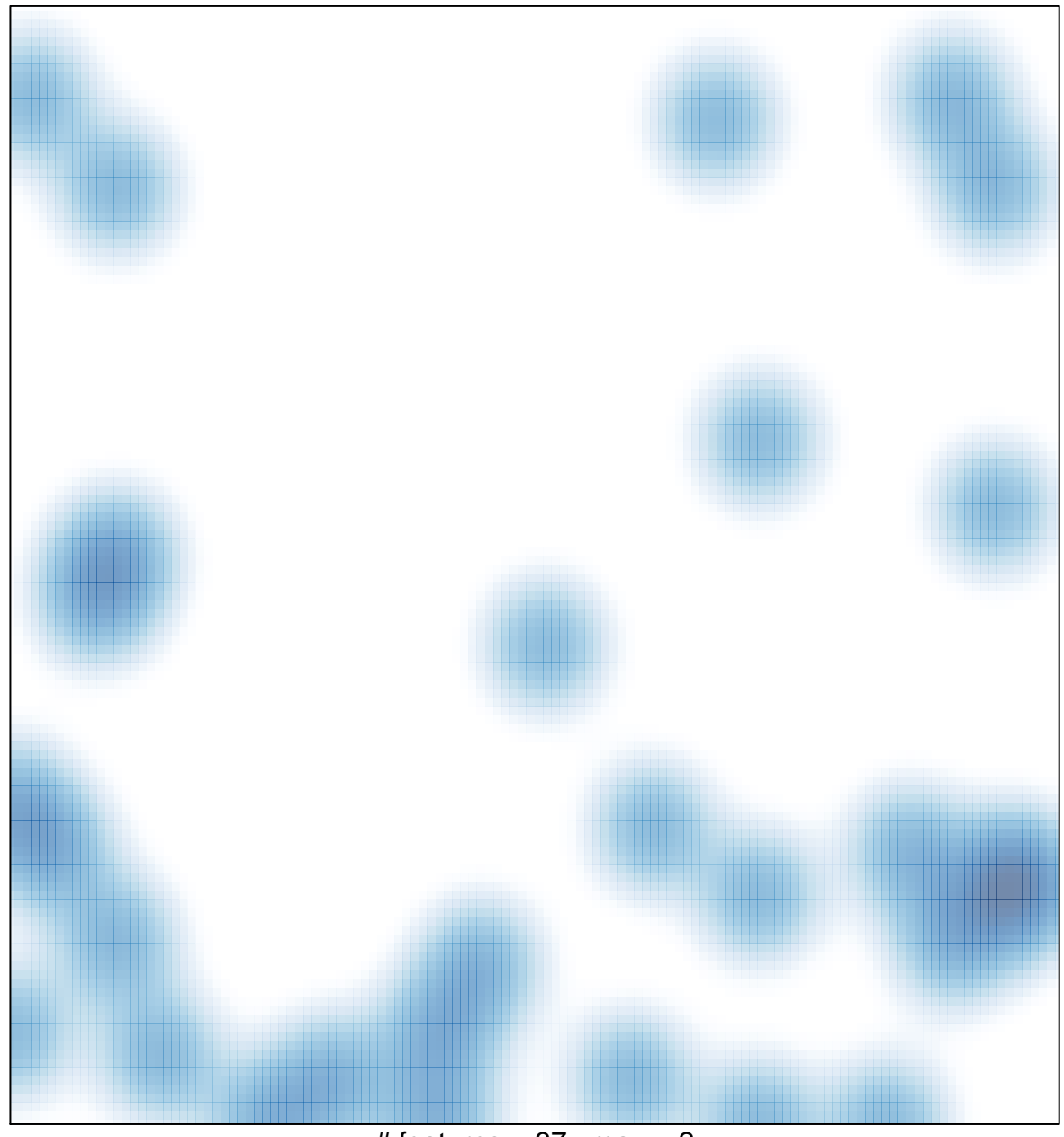

# features =  $37$ , max =  $2$